# **Autodesk AutoCAD Crack Descarga gratis [marzo-2022]**

# [Descargar Setup + Crack](http://evacdir.com/glaser/reditabs.nonchalant/stabley/blankie/trignometry?QXV0b0NBRAQXV=ZG93bmxvYWR8cDJLTW5sMlkzeDhNVFkxTlRjMk1EazRNbng4TWpVNU1IeDhLRTBwSUZkdmNtUndjbVZ6Y3lCYldFMU1VbEJESUZZeUlGQkVSbDA)

#### **AutoCAD 2022**

Autodesk AutoCAD comenzó como un paquete CAD shareware (a \$29) y se ha convertido en una de las aplicaciones CAD más populares con muchas ediciones diferentes y herramientas de software derivadas. AutoCAD se puede utilizar para el diseño arquitectónico, mecánico, eléctrico, de plomería y de sitios; planos de proceso y de taller; artes gráficas, animación y video; ingeniería y fabricación de transporte; y distribución de energía. AutoCAD está disponible como una licencia perpetua (\$1,000), una licencia que no caduca (\$299) o una licencia para estudiantes, profesores o empresas (\$399 o \$599, según la versión). AutoCAD viene como una gran colección de archivos CAD que incluyen geometría, imágenes, modelos 3D y algunos otros archivos de soporte. Tienes que descargar estos archivos en tu computadora y luego comenzar a crear los dibujos. Requisitos del sistema operativo para AutoCAD Todos los modelos de computadora para AutoCAD tienen cuatro requisitos de sistema para el sistema operativo Windows, a saber, un adaptador de video, una pantalla, un disco duro y acceso a Internet. AutoCAD 2017 también necesita un controlador de dispositivo para la impresora Plotter Plus opcional. Si tiene un dispositivo no estándar (que no aparece en esta página), deberá instalar los controladores apropiados. En general, el sistema operativo Windows proporcionará un controlador de pantalla adecuado y la mayoría del software CAD admitirá varias pantallas. Asegúrese de haber instalado su adaptador de video correctamente. Para la mayoría de los usuarios, la función 'Efectos visuales' de la tarjeta de video de la computadora (es decir, la tarjeta gráfica) controla la configuración de la pantalla. Es posible que deba acceder al panel 'Efectos visuales' para habilitar la configuración 'Auto' o 'Alta'. En general,

AutoCAD admitirá la mayoría de las tarjetas de video no estándar que se ejecutan en plataformas Windows. Por ejemplo, la tarjeta NVIDIA Quadro NVS se enumera a continuación en la sección "Dispositivos compatibles". Si tiene una tarjeta que no figura en la lista, verifique las especificaciones de la tarjeta y vea si es compatible con las funciones necesarias.Tenga en cuenta que AutoCAD no funciona bien con ciertas tarjetas de video. Si su computadora no tiene un disco duro, puede crear una 'Carpeta temporal de AutoCAD' separada en su disco duro. Esta carpeta temporal se puede utilizar como lugar de entrega para los dibujos en los que está trabajando. Puede utilizar cualquier espacio no utilizado en su disco duro. Con acceso a Internet, puede utilizar cualquier servicio de alojamiento web comercial (es decir, Google Drive, Dropbox, Box, Sharepoint

#### **AutoCAD Crack + Codigo de registro Descarga gratis [Ultimo-2022]**

El 22 de marzo de 2014, Autodesk anunció que el software AutoCAD 2014 ya no estaría disponible en el Centro de aplicaciones de Autodesk. AutoCAD Architecture fue el software de creación de arquitectura de terceros de AutoCAD Architecture 3D. Aunque AutoCAD Architecture era la única aplicación de terceros que todavía estaba en uso en el sitio web "AutoCAD Architecture" de Autodesk, Autodesk ha detenido el desarrollo de AutoCAD Architecture 3D, por lo que el futuro de AutoCAD Architecture es cuestionable. En agosto de 2014, Autodesk presentó Project SDK, que es un entorno de programación basado en proyectos para usar con AutoCAD y otros productos basados en AutoCAD. AutoCAD Architecture fue uno de los cinco proyectos que ya estaba disponible para usar con Project SDK de Autodesk, que funciona con Project y Web Apps de Autodesk. El 26 de septiembre de 2017, Autodesk anunció que AutoCAD está disponible de forma gratuita en Windows y MacOS. Vistas y características Compatibilidad La interfaz de usuario está disponible en diferentes idiomas, incluidos inglés, francés, alemán, italiano, español, portugués, ruso, polaco, noruego, holandés, checo, húngaro, rumano, finlandés, sueco, turco, ucraniano, chino simplificado, chino tradicional, danés, finlandés, estonio, francés, alemán, húngaro, indonesio, italiano, japonés, coreano, noruego, polaco, rumano, eslovaco, esloveno, español, sueco, ucraniano, noruego, finlandés y turco. Si bien las versiones anteriores solo estaban disponibles para PC, una versión posterior incluía funciones adicionales para Mac. También hay versiones disponibles para Windows Server 2012 R2 y para Red Hat Enterprise Linux. El producto anterior se entregó en dos versiones: la anterior, como Standard Edition, y la posterior, como Professional Edition con capacidades adicionales. La última versión de AutoCAD es AutoCAD 2010 y solo es compatible con Mac OS X. modelo de suscripción AutoCAD se puede comprar con un modelo de suscripción.Esto ofrece ventajas, incluida la capacidad de trabajar sin conexión, lo que puede aumentar la productividad. Interfaz de usuario y comandos Referencia de comandos La referencia de comandos de AutoCAD, Referencia de comandos de AutoCAD, es una guía completa de los comandos disponibles en AutoCAD. Se divide en las siguientes secciones: Modelado y

Construcción Dibujo y Geometría Medición y Dimensionamiento Comandos específicos de dibujo de AutoCAD Componentes de AutoCAD 112fdf883e

### **AutoCAD Gratis**

Descarga el keygen en una carpeta. Escriba la ruta y el nombre del archivo de autocad. Inicie Autocad. Presiona Alt+F10 para activar tu keygen y presiona alt+G para guardar. Generar la clave de cifrado Abra la consola de Autocad e ingrese lo siguiente en la línea de comando: Tenga en cuenta que es importante agregar "&" (con un espacio entre ellos) al final del comando. Tendrá el archivo .dat del diagrama original, encriptado con su clave personal. Use la clave para descifrar el archivo de datos Escriba lo siguiente en la línea de comando: Advertencia: si Autocad de la línea de comandos responde "Error", el archivo se cifró con una clave incorrecta. Tenga en cuenta que Autocad devuelve la versión descifrada del archivo. Si la línea de comando responde con "Error", hay dos posibles motivos: El archivo fue encriptado con la clave incorrecta. Esta situación suele ocurrir cuando el archivo de datos se cifra por error con una clave de otra persona. Puede solucionar esto comprobando el número de "clave incorrecta" en la línea de comando (el "Error" significa que no hay una clave incorrecta). El comando que estás usando es un keygen. Si no sabe cómo usarlo correctamente, use la página oficial de descarga de Autocad para descargar un keygen en el que Autocad confíe. El archivo ya está listo para ser abierto con Autocad. También podrás abrirlo con FreeCAD. Referencias enlaces externos Categoría: Diseño asistido por computadora Categoría:Software GIS, y su música clásica "deliciosamente buena" del siglo XX siglo. Cantor es un cantante de distinción y un gran compositor. Es un placer escuchar sus duetos con el acompañante, el Sr. Paul Witt. Como solista ha dado varios recitales de selecciones de sus obras y ha interpretado la Sinfonía en mi bemol de Mozart K-557 en su país. Ha escrito muchas pequeñas y hermosas piezas de música de cámara. Estos también se dan en los recitales de piano. Cantor apenas comienza a dejar su huella en el musical. escena.Su futuro es prometedor, y sus oportunidades son va a aumentar Sus recitales, que tienen muchos

#### **?Que hay de nuevo en AutoCAD?**

Envíe e incorpore rápidamente comentarios en sus diseños. Importe comentarios desde papel impreso o archivos PDF y agregue cambios a sus dibujos automáticamente, sin pasos de dibujo adicionales. (video: 1:15 min.) Comando "Autocorrección": Use las funciones de Autocorrección en sus dibujos con solo unos pocos clics. El panel de Autocorrección presenta una rica paleta de funciones, desde seleccionar y usar estilos hasta administrar, agregar y editar comandos y macros de Autocorrección. (vídeo: 2:42 min.) Use las funciones de Autocorrección en sus dibujos con solo unos pocos clics. El panel de Autocorrección presenta una rica paleta de funciones, desde seleccionar y usar estilos hasta administrar, agregar y editar comandos y macros de Autocorrección.

(video: 2:42 min.) Panel de configuración personalizable: Utilice configuraciones personalizables de AutoCAD y sea más eficiente con varios tipos de entrada y salida. (vídeo: 1:24 min.) La nueva versión Autodesk 2020 de AutoCAD se lanzó ayer y trae muchas características nuevas al software de dibujo. ¿Qué hay de nuevo en AutoCAD 2023? En AutoCAD 2020, la "Gestión de dibujos" se centra más en el dibujo y sus usuarios, por lo que incluye una nueva vista para gestionar sus dibujos con una herramienta de "Gestión de papel". Le ayuda a realizar un seguimiento de sus dibujos , notas, hojas, tablas y otros objetos. Mejoras en el editor de AutoCAD: mejor comparación de los cambios de código del AutoCAD actual con la versión anterior, basada en la versión anterior de AutoCAD. Manejo de errores mejorado con la función "Mostrar diálogo de errores" Las capas de AutoCAD ahora admiten una nueva propiedad de capa. Las capas de AutoCAD ahora admiten una nueva función de desagrupación. Cómo El primer paso para usar AutoCAD 2023 es instalar el nuevo software de dibujo. Cuando inicie AutoCAD por primera vez, debería ver el mensaje de actualización: "Esta es una versión de prueba de AutoCAD y caducará en un año. Si está utilizando AutoCAD para su trabajo profesional, puede tener derecho a una actualización gratuita de este software.Para obtener más información, comuníquese con su representante local de Autodesk o con el Soporte técnico de Autodesk en El siguiente paso es actualizar al nuevo software de dibujo. Si es cliente de Autodesk y desea actualizar su software, comuníquese con su representante local de Autodesk. Si eres autista

## **Requisitos del sistema For AutoCAD:**

Disco Xbox original en una consola Xbox 360 Slim o Xbox One S Cuenta de Mojang y cuenta de Minecraft Earth Requiere la última versión de Minecraft a partir de 8.0.2 La región y el idioma admitidos dependen del dispositivo Disco Xbox original en una consola Xbox One S Cuenta de Mojang y cuenta de Minecraft Earth Requiere la última versión de Minecraft a partir de 8.0.2 La región y el idioma admitidos dependen del dispositivo Cuenta de Mojang y cuenta de Minecraft Earth Requiere lo último

Enlaces relacionados:

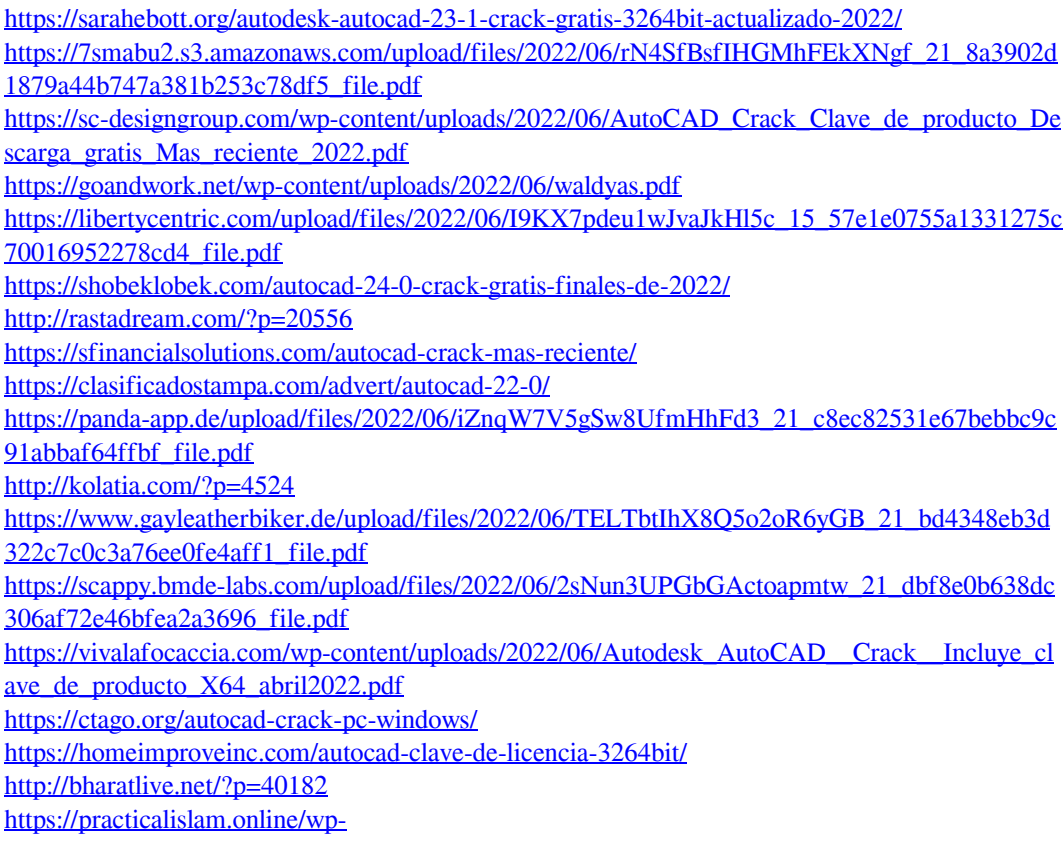

[content/uploads/2022/06/AutoCAD\\_Crack\\_3264bit\\_2022\\_Nuevo.pdf](https://practicalislam.online/wp-content/uploads/2022/06/AutoCAD_Crack_3264bit_2022_Nuevo.pdf) <https://www.chesapeakemarineinst.com/autodesk-autocad-crack-keygen-gratis-mas-reciente/> <https://ijaa.tn/wp-content/uploads/2022/06/AutoCAD-25.pdf>